### 数理生物学演習 第4回 個体群動態の数理モデル (2): 指数増殖モデル,ロジスティック成長モデル

#### 野下 浩司(Noshita, Koji)

✉ noshita@morphometrics.jp https://koji.noshita.net 理学研究院 数理生物学研究室

### 第4回:指数増殖,ロジスティック成長

### 本日の目標

• 微分方程式を数値的に解く| •結果を解析解と比較する

指数増殖

ある集団のサイズ(個体数)を *x* とし, その増加速度(*dx*/*dt*)が集団サイズ *x*(*t*) に比例する場合, ダイナミクスは以下の式で表すことができる.

 $dx$  初期条件 *dt*  $= ax$   $x(0) = x_0$ 

*a*:単位時間あたり一個体あたりの増加率(マルサス係数)

 $x(t) = x_0e^{at}$ 解いてみよう

$$
\frac{dx}{dt} = ax
$$

$$
\frac{1}{x}dx = adt
$$

$$
\int \frac{1}{x} dx = \int a dt
$$

 $\log x = at + C_0$ 

$$
x(t) = x_0 e^{at}
$$

4

ロジスティック成長

指数増殖におけるマルサス係数 (a) がr(1-x/K)で置き換えられている. つまり,個体数が増加するに伴い単位時間あたり一個体あたりの増加率が減少する.

$$
\frac{dx}{dt} = r\left(1 - \frac{x}{K}\right)x \qquad \frac{\text{where } x}{x(0)} = x_0
$$

*r*:内的自然増加率.個体群密度が十分に小さい(~0)場合の増加率. K:環境収容力. ある環境が維持できる個体数. 利用できる資源量や 空間サイズなどを反映する. ここではK > 0とする.

$$
x(t) = \frac{K}{1 + \left(\frac{K}{x_0} - 1\right)e^{-rt}}
$$
  

$$
\frac{dx}{dt} = r\left(1 - \frac{x}{K}\right)x
$$

$$
\int \frac{1}{\left(1 - \frac{x}{K}\right)x} dx = \int r dt
$$

$$
\int \frac{1}{\left(1 - \frac{x}{K}\right)x} dx = rt + C_0
$$

$$
x(t) = \frac{K}{1 + \left(\frac{K}{x_0} - 1\right)e^{-rt}}
$$

$$
\log x - \log(x - K) = rt + C_0
$$

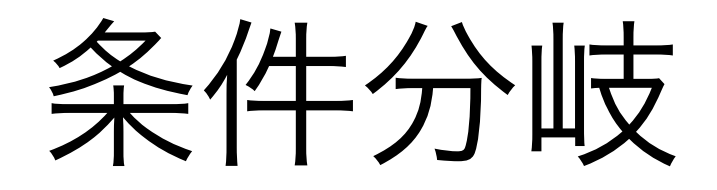

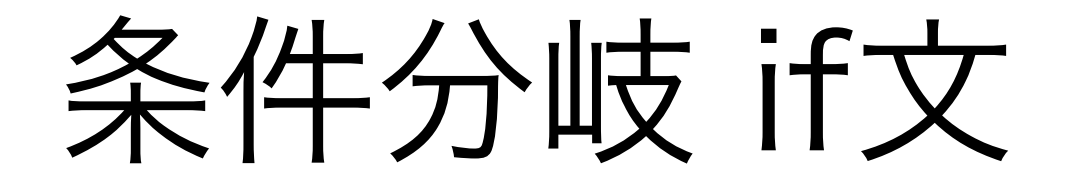

特定の条件下でのみ実行したい処理を書く!

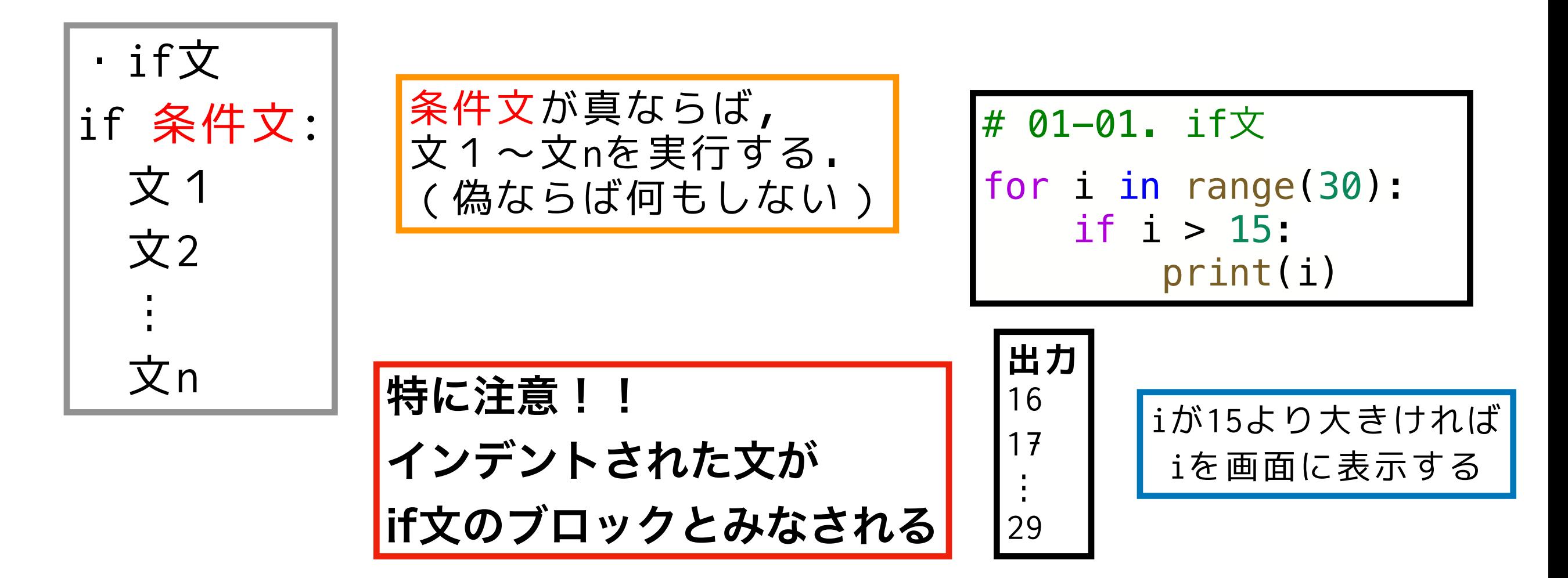

forループとif文が使えればたいていのプログラムが組める!

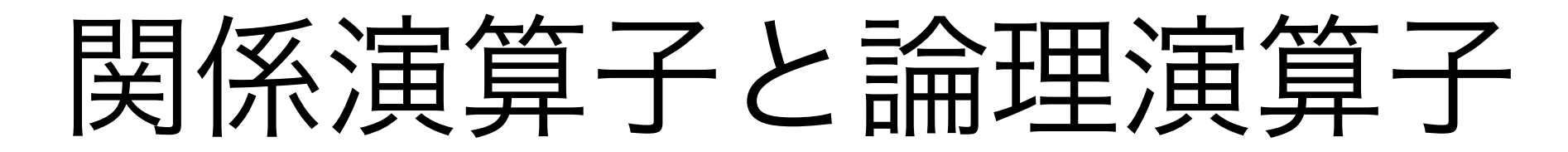

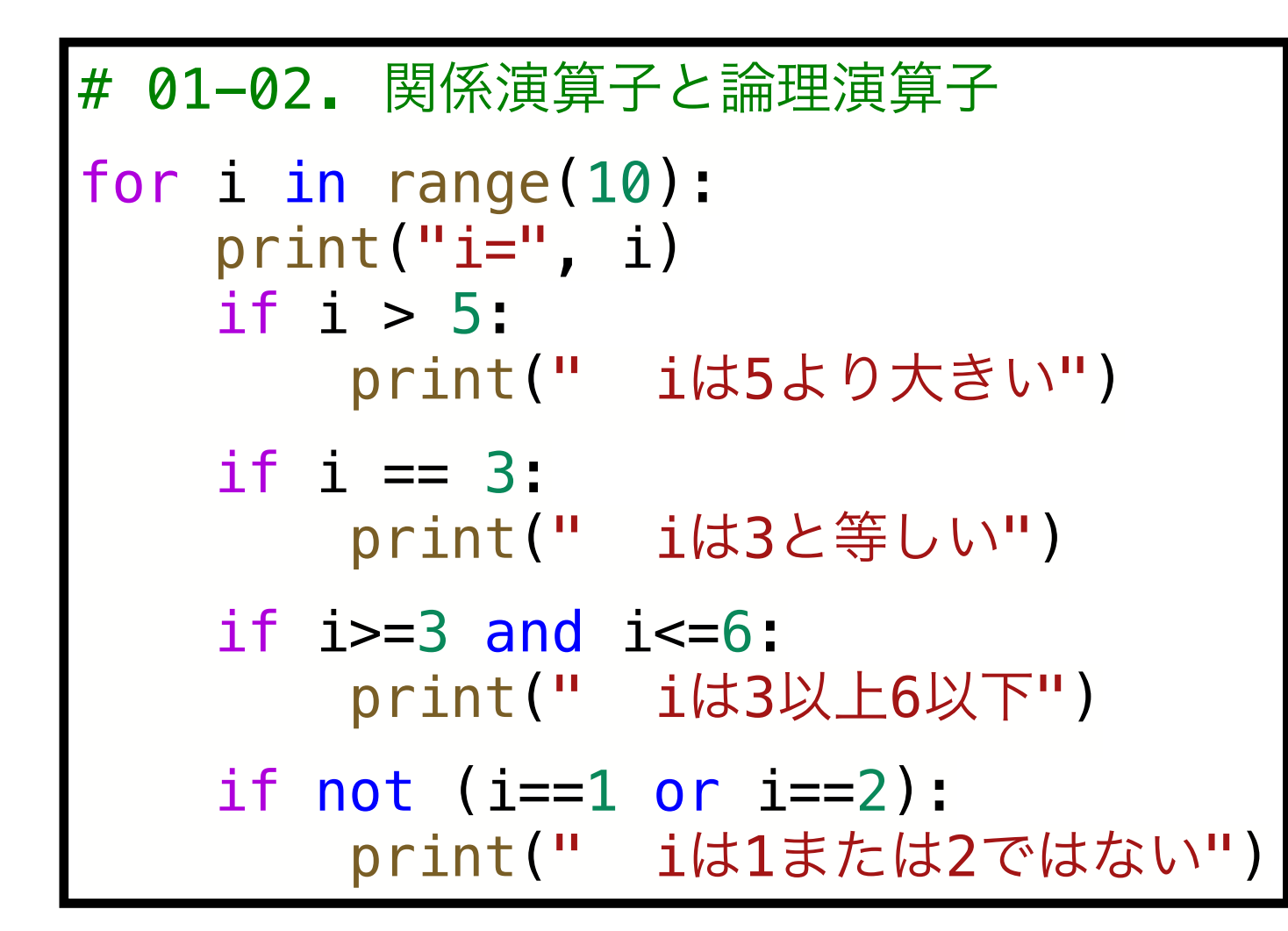

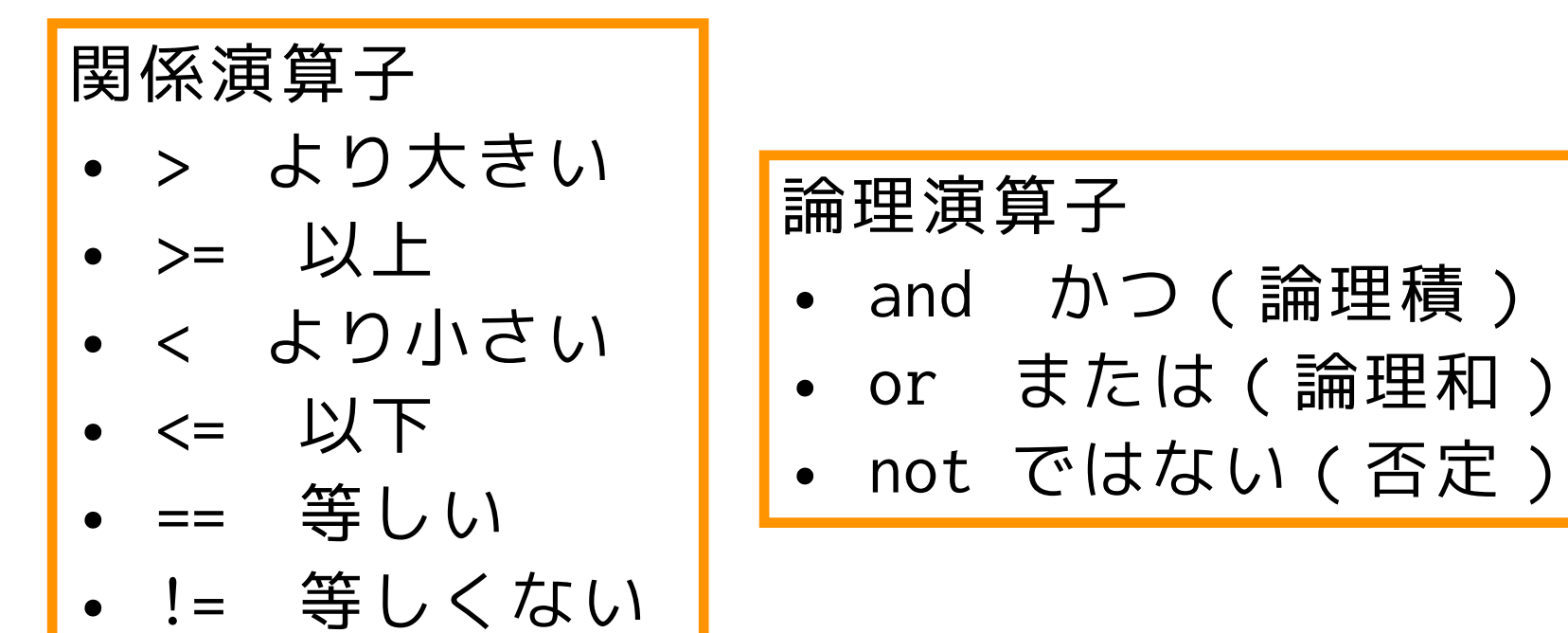

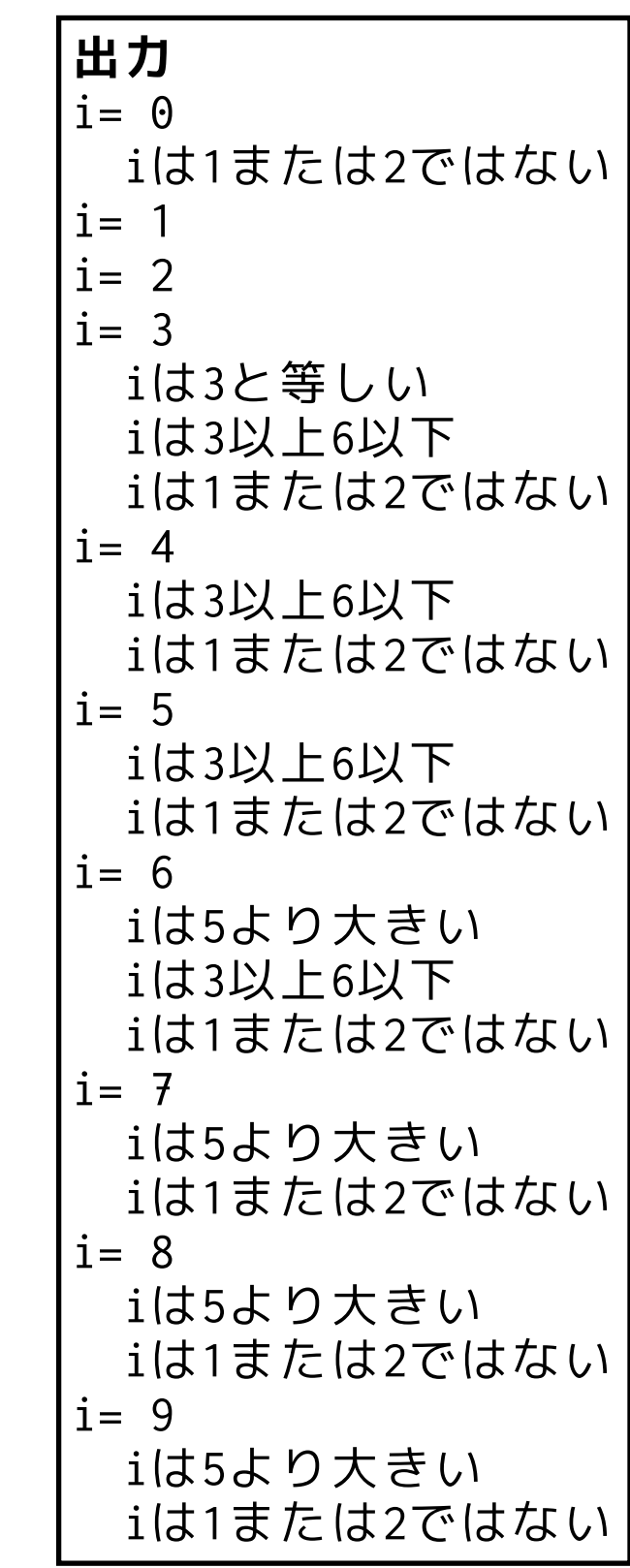

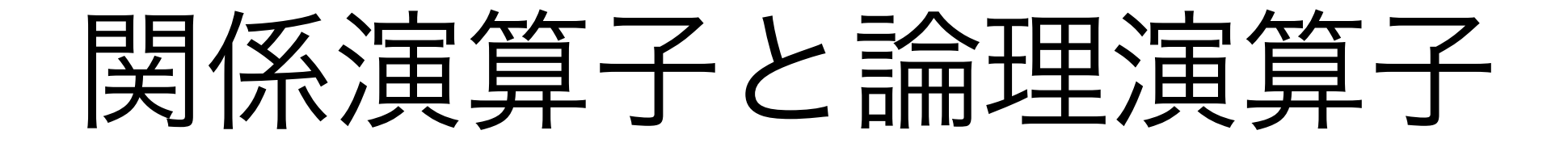

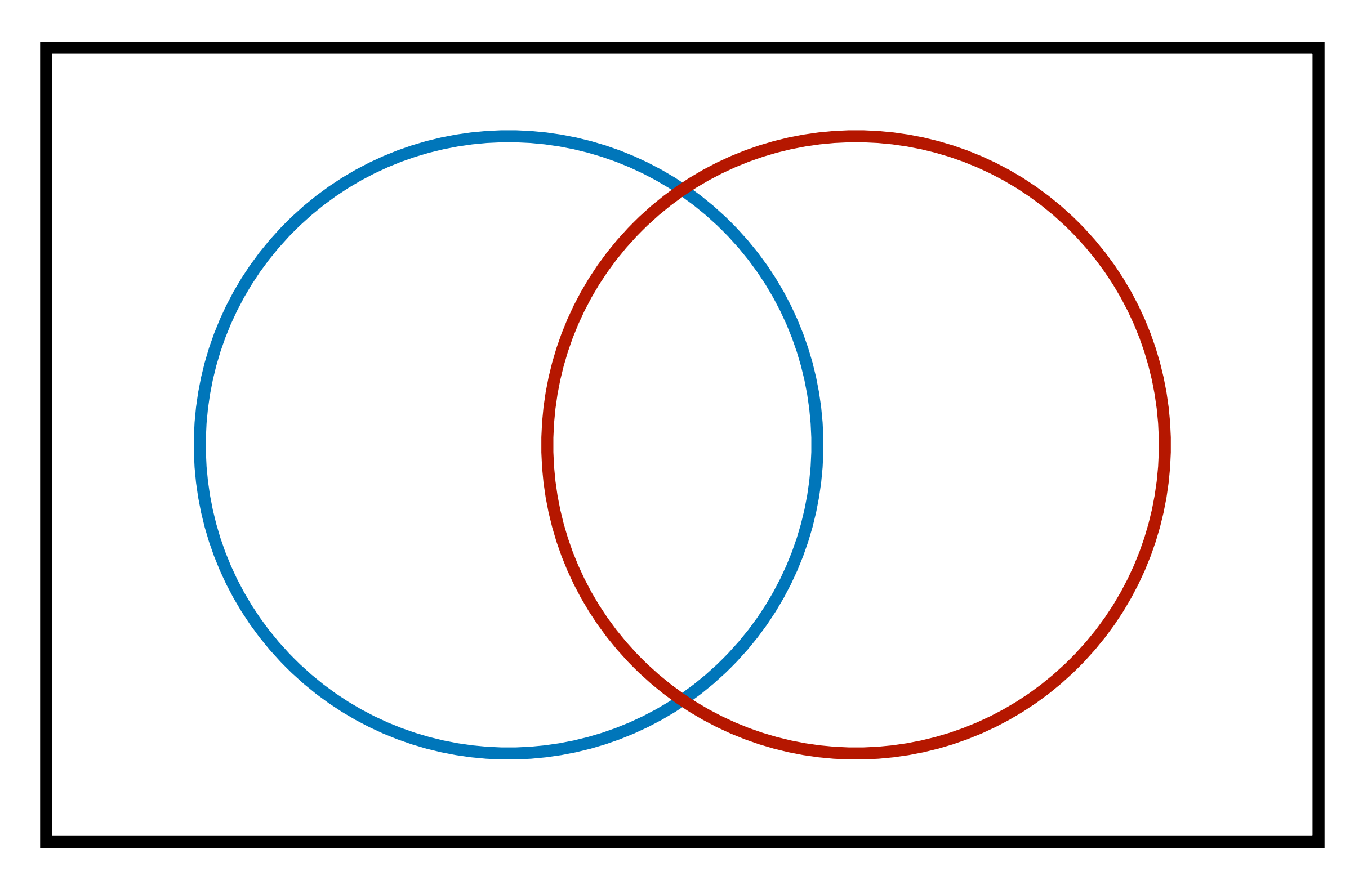

悩んだらベン図を描いてみる

if文を鍛える(1)

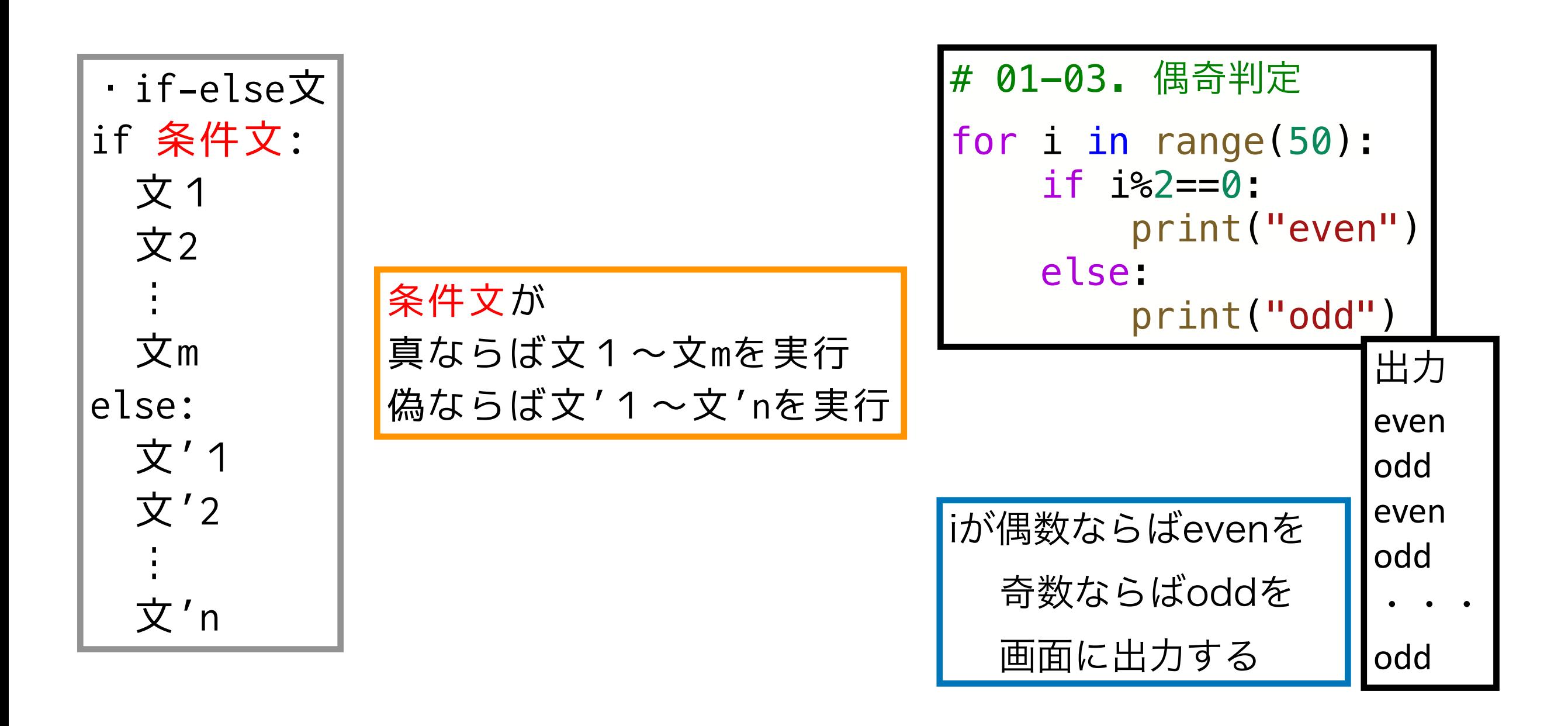

!注意:elseはifと同じ深さ

### if文を鍛える(2)

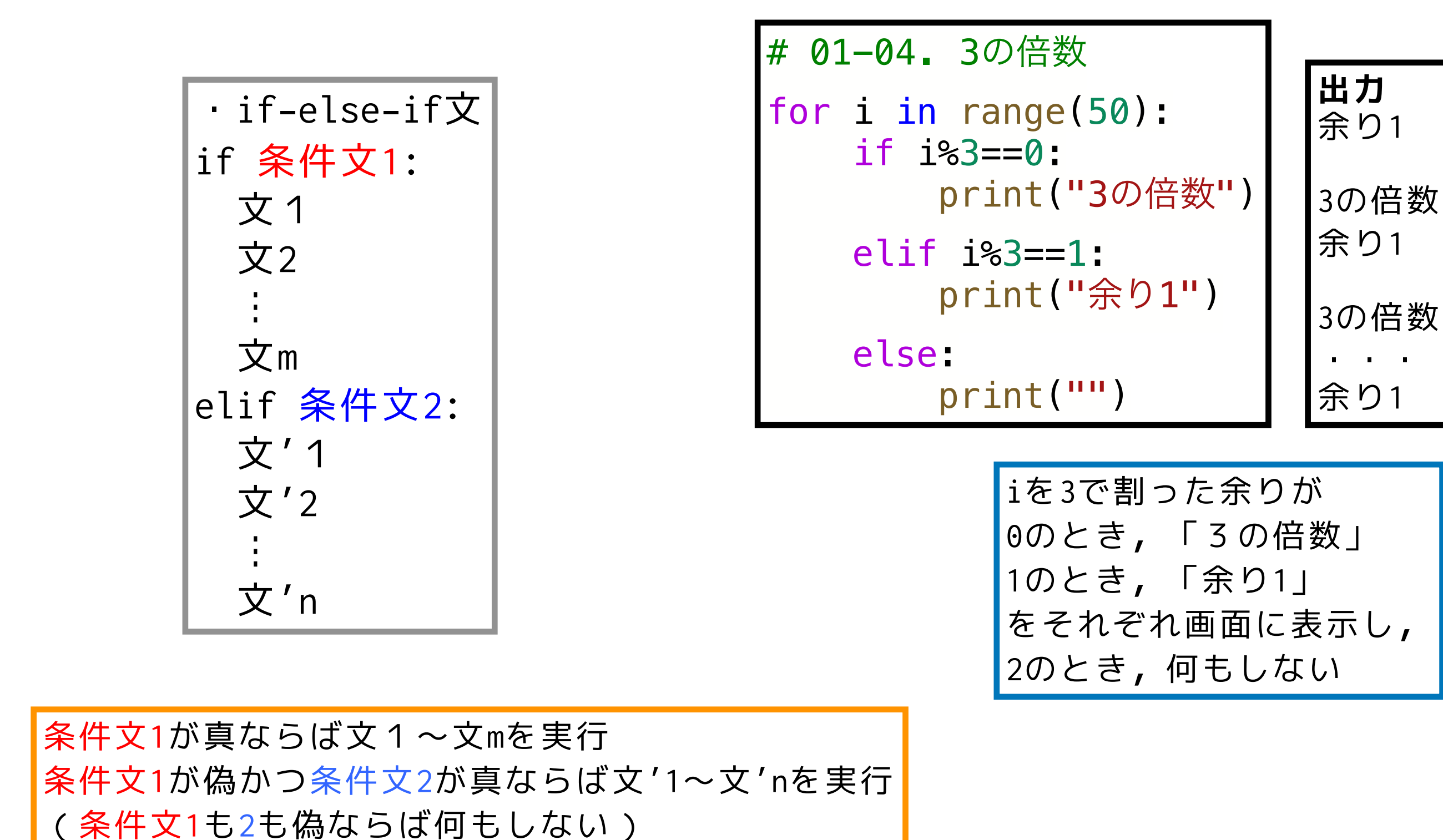

分岐図 ifバージョン

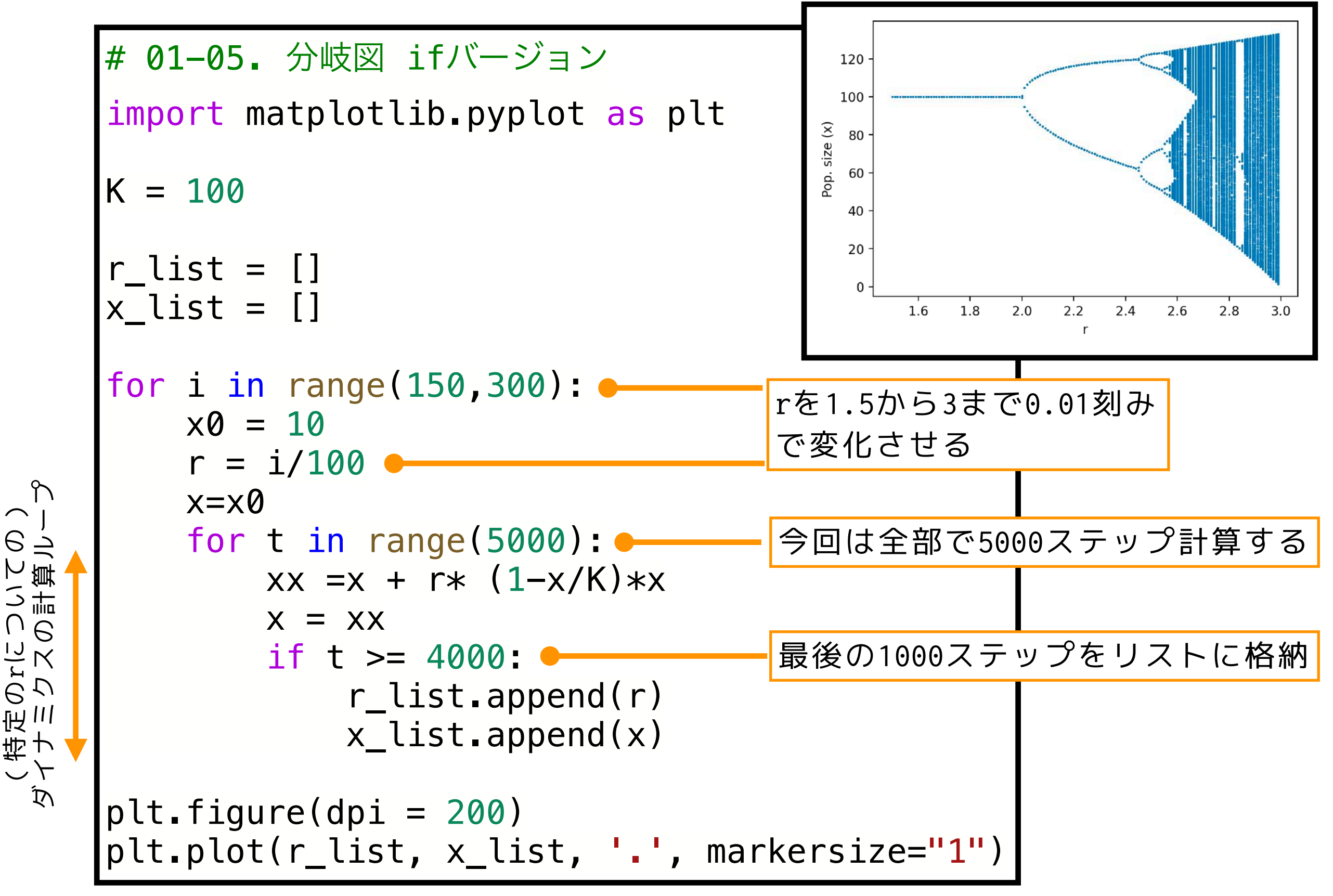

の

<u>니</u><br>그

様々

な  $\blacktriangleright$ **S** 

値ループ

rについての)

レこ

 $\Theta$ 

13

### 解析解のプロット

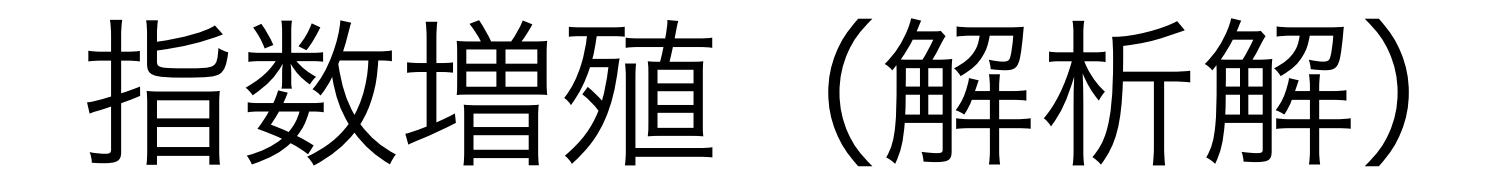

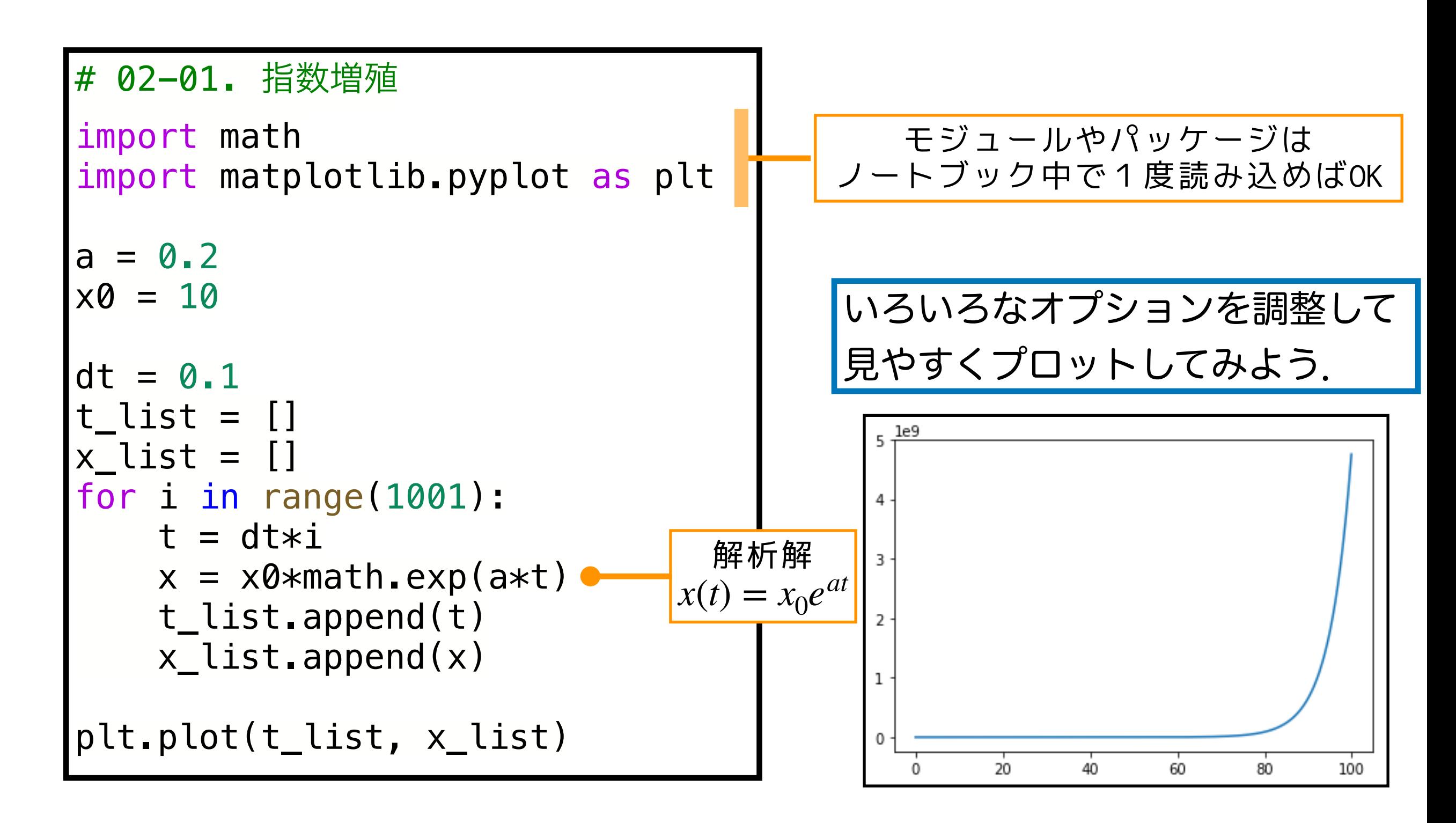

!注意:dtを変化させたら, その分iの最大値を変 えなければ,観察している時間の長さが変わる.

ロジスティック成長 (解析解)

### 02-02. ロジスティック成長 |<br>|指数増殖のプログラムを参考に自分で考えてみてください|

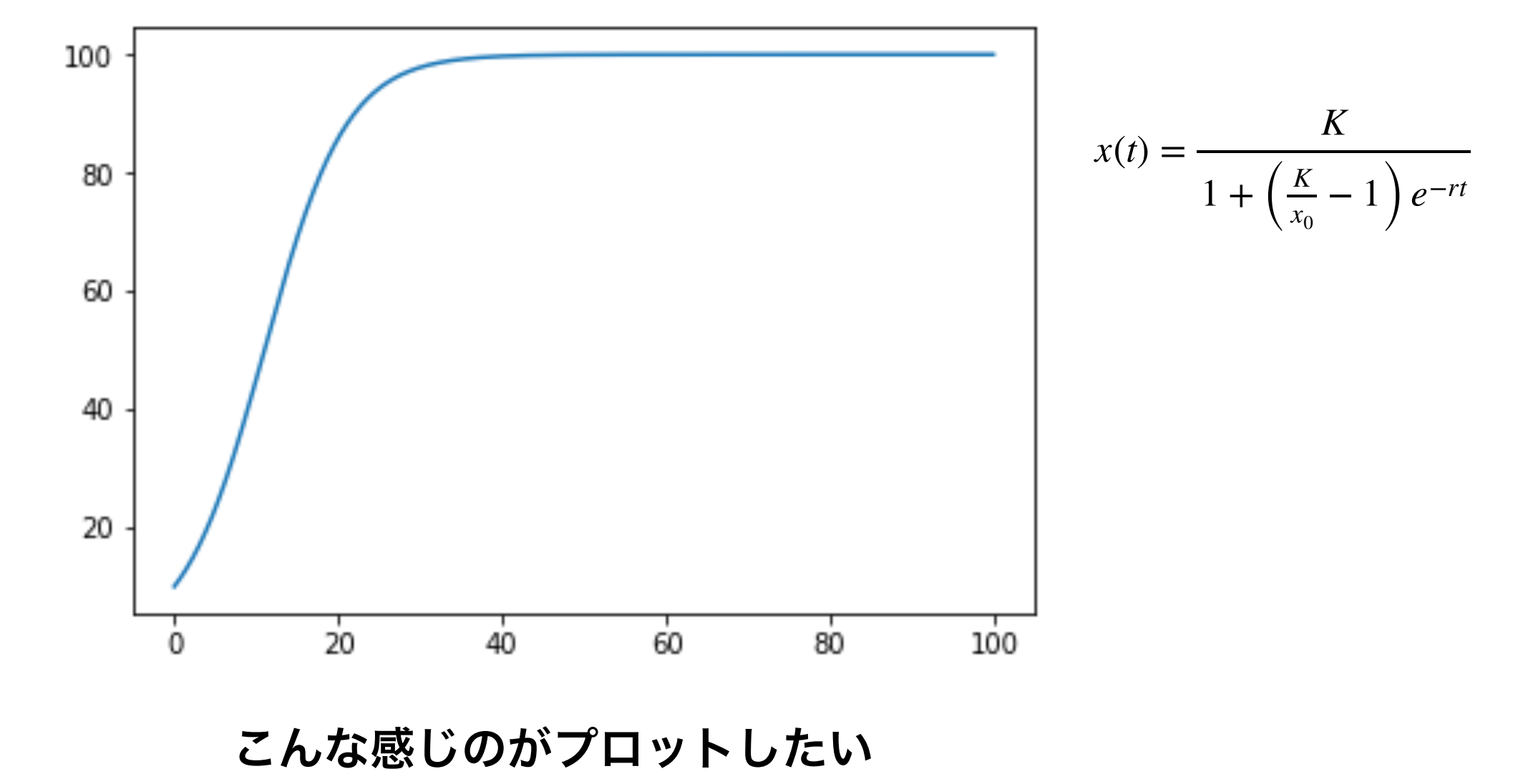

### 微分方程式を数値的に解く

### オイラー法 Euler's method

- 計算機は直接は微分や積分ができない
- 微分方程式を(時間方向に)離散化し計算機が扱えるようにする

| ■ $\hat{m}$ |            |            |            |            |            |            |            |            |            |            |            |            |            |            |            |            |            |            |            |            |            |            |            |            |            |            |            |            |            |            |            |            |            |            |            |            |            |            |            |            |            |            |            |            |            |            |            |            |
|-------------|------------|------------|------------|------------|------------|------------|------------|------------|------------|------------|------------|------------|------------|------------|------------|------------|------------|------------|------------|------------|------------|------------|------------|------------|------------|------------|------------|------------|------------|------------|------------|------------|------------|------------|------------|------------|------------|------------|------------|------------|------------|------------|------------|------------|------------|------------|------------|------------|
| $\hat{m}$   | $\hat{d}x$ | $\hat{d}x$ | $\hat{d}x$ | $\hat{d}x$ | $\hat{d}x$ | $\hat{d}x$ | $\hat{d}x$ | $\hat{d}x$ | $\hat{d}x$ | $\hat{d}x$ | $\hat{d}x$ | $\hat{d}x$ | $\hat{d}x$ | $\hat{d}x$ | $\hat{d}x$ | $\hat{d}x$ | $\hat{d}x$ | $\hat{d}x$ | $\hat{d}x$ | $\hat{d}x$ | $\hat{d}x$ | $\hat{d}x$ | $\hat{d}x$ | $\hat{d}x$ | $\hat{d}x$ | $\hat{d}x$ | $\hat{d}x$ | $\hat{d}x$ | $\hat{d}x$ | $\hat{d}x$ | $\hat{d}x$ | $\hat{d}x$ | $\hat{d}x$ | $\hat{d}x$ | $\hat{d}x$ | $\hat{d}x$ | $\hat{d}x$ | $\hat{d}x$ | $\hat{d}x$ | $\hat{d}x$ | $\hat{d}x$ | $\hat{d}x$ | $\hat{d}x$ | $\hat{d}x$ | $\hat{d}x$ | $\hat{d}x$ | $\hat{d}x$ | $\hat{d}x$ |

### 指数増殖の離散化

指数増殖 *dx dt*

微分の近似(Δtは十分小さいとする)

 $= ax$ 

 $\frac{dx}{dt} \approx \frac{x(t + \Delta t) - x(t)}{\Delta t}$  $x(t + \Delta t) - x(t)$  $ax(t) \approx$ Δ*t*

式を整理  $x(0) = x_0 \geq U, x_1, x_2, ..., x_n$ また $, t_n = \Delta t \cdot n$  $x(t + \Delta t) \approx x(t) + ax(t)\Delta t$  $x_{n+1} \approx x_n + ax_n \Delta t$  $X_{n+1} = X_n + aX_n\Delta t$ 

指数増殖

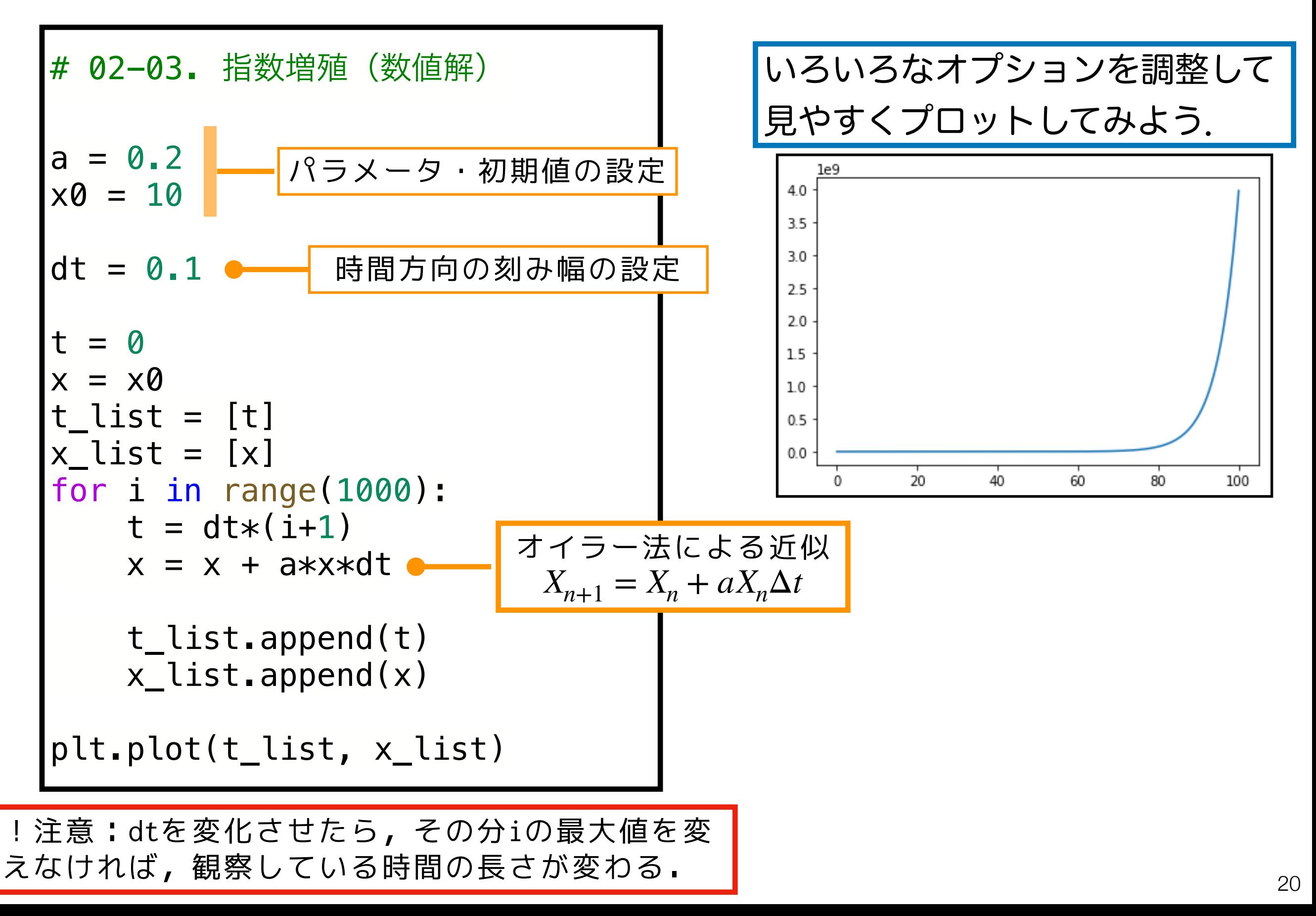

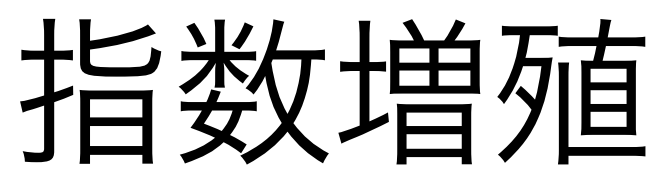

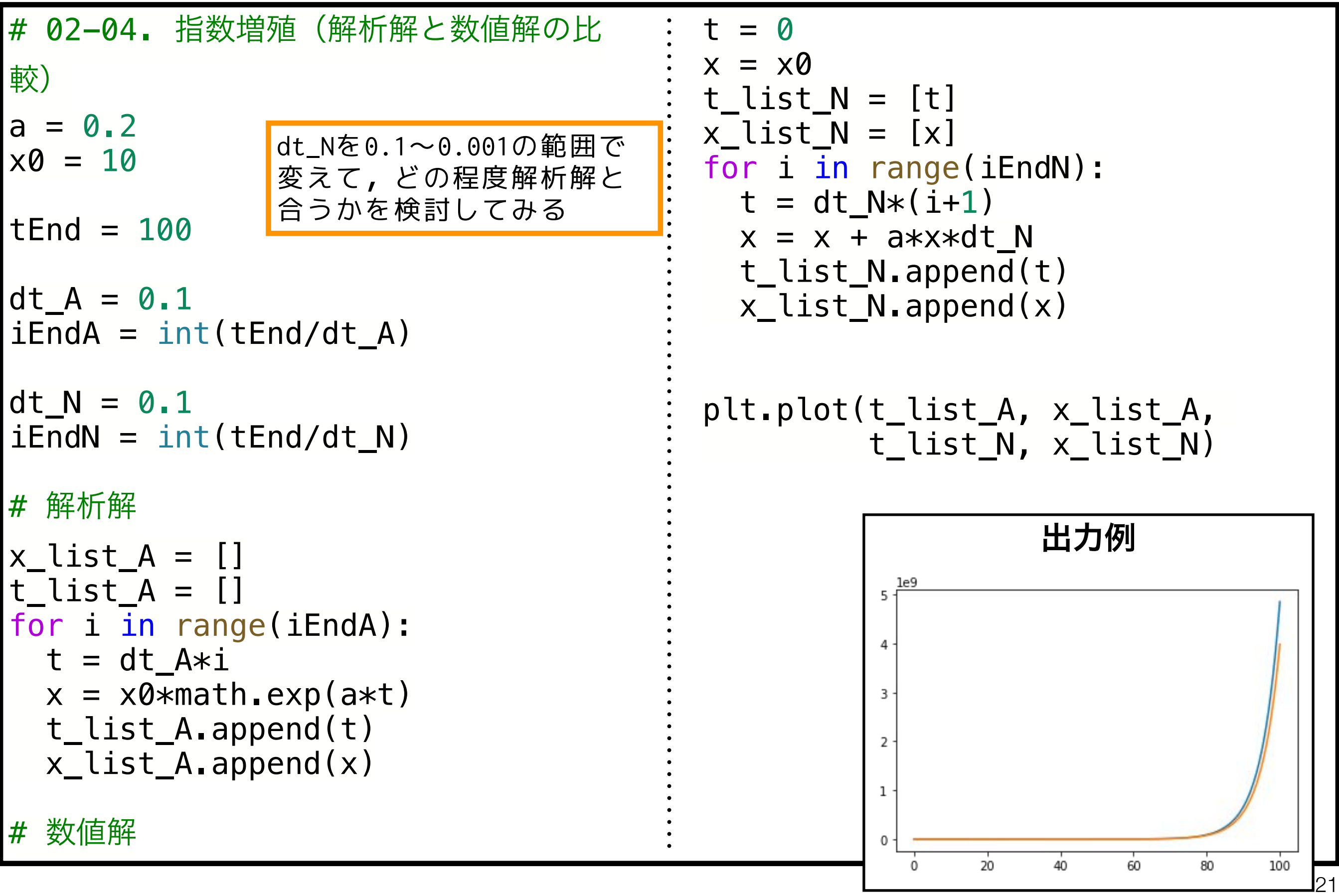

ロジスティック成長の離散化

ロジスティック成長  $\frac{dx}{dt} = r\left(1 - \frac{x(t)}{K}\right)x(t)$ 微分の近似(Δtは十分小さいとする)  $\frac{dx}{dt} \approx \frac{x(t + \Delta t) - x(t)}{\Delta t}$  $r\left(1-\frac{x(t)}{K}\right)x(t) \approx \frac{x(t+\Delta t)-x(t)}{\Delta t}$ 

#### 式を整理

$$
x(t + \Delta t) \approx x(t) + \Delta t \cdot r \left(1 - \frac{x(t)}{K}\right) x(t)
$$

$$
x(0) = x_0 \succeq U, x_1, x_2, ..., x_n
$$
  

$$
\overline{\pm} \overline{\phantom{a}} \overline{\phantom{a}} , t_n = \Delta t \cdot n
$$

$$
x_{n+1} \approx x_n + \Delta t \cdot r \left(1 - \frac{x_n}{K}\right) x_n
$$

$$
X_{n+1} = X_n + \Delta t \cdot r \left( 1 - \frac{X_n}{K} \right) X_n
$$

補足

ロジスティック成長

#### # 02-05. ロジスティック成長 (数値解) 指数増殖のプログラムを参考に自分で考えてみてください

ロジスティック成長

### 課題ノーマル 2 #.ロジスティック成長 (解析解と数値解の比較) 指数増殖のプログラムを参考に自分で考えてみてください

# Colabのテキストセルに関する補足 Markdown, LaTeX記法

# Colabのテキストセルのおさらい

各種オプション(レベル,太字,イタリック,コードブロック,リンク,…)

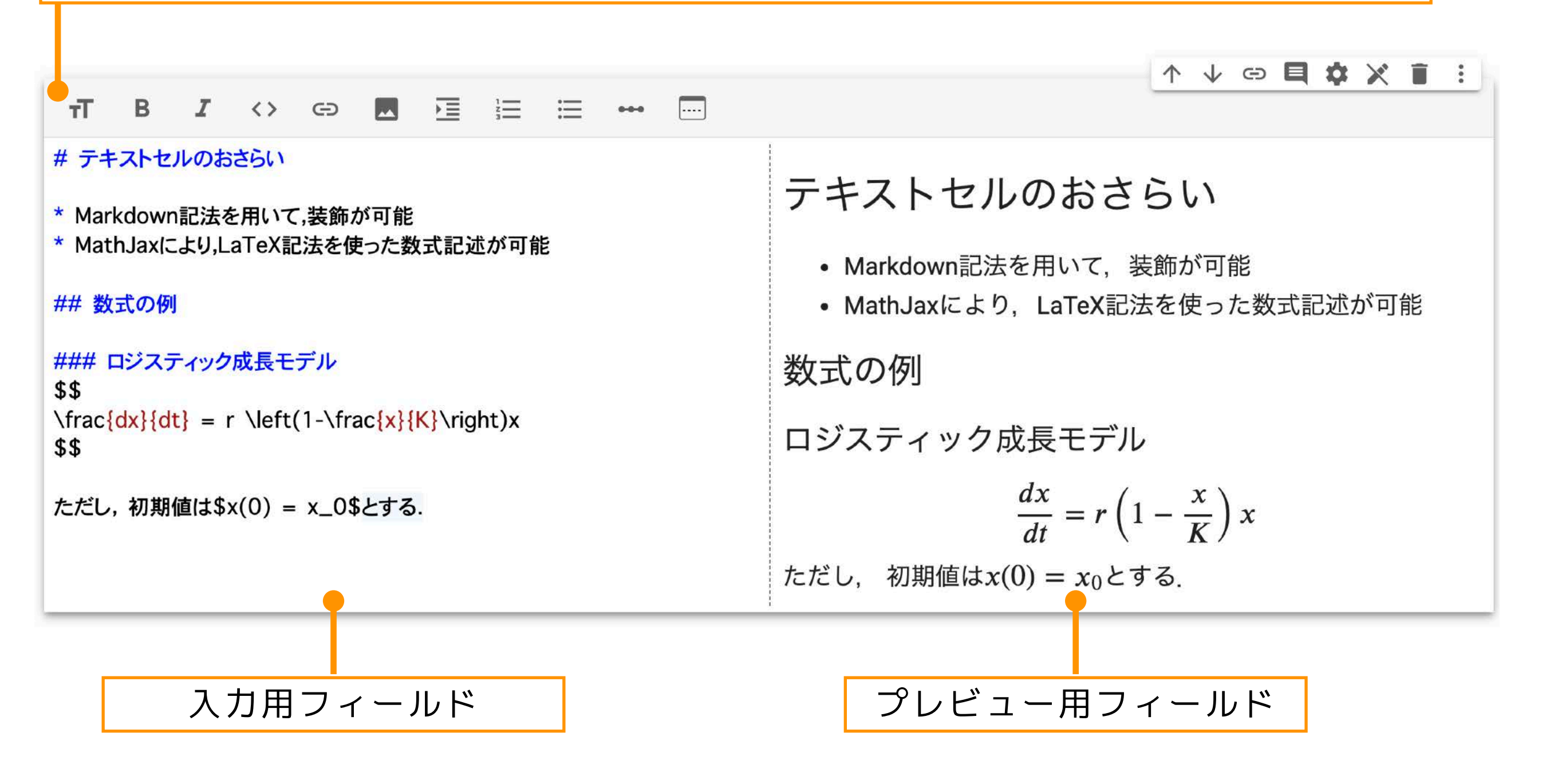

- Markdown記法を用いて,装飾が可能
- MathJaxにより,LaTeX記法を使った数式記述が可能

# Markdown

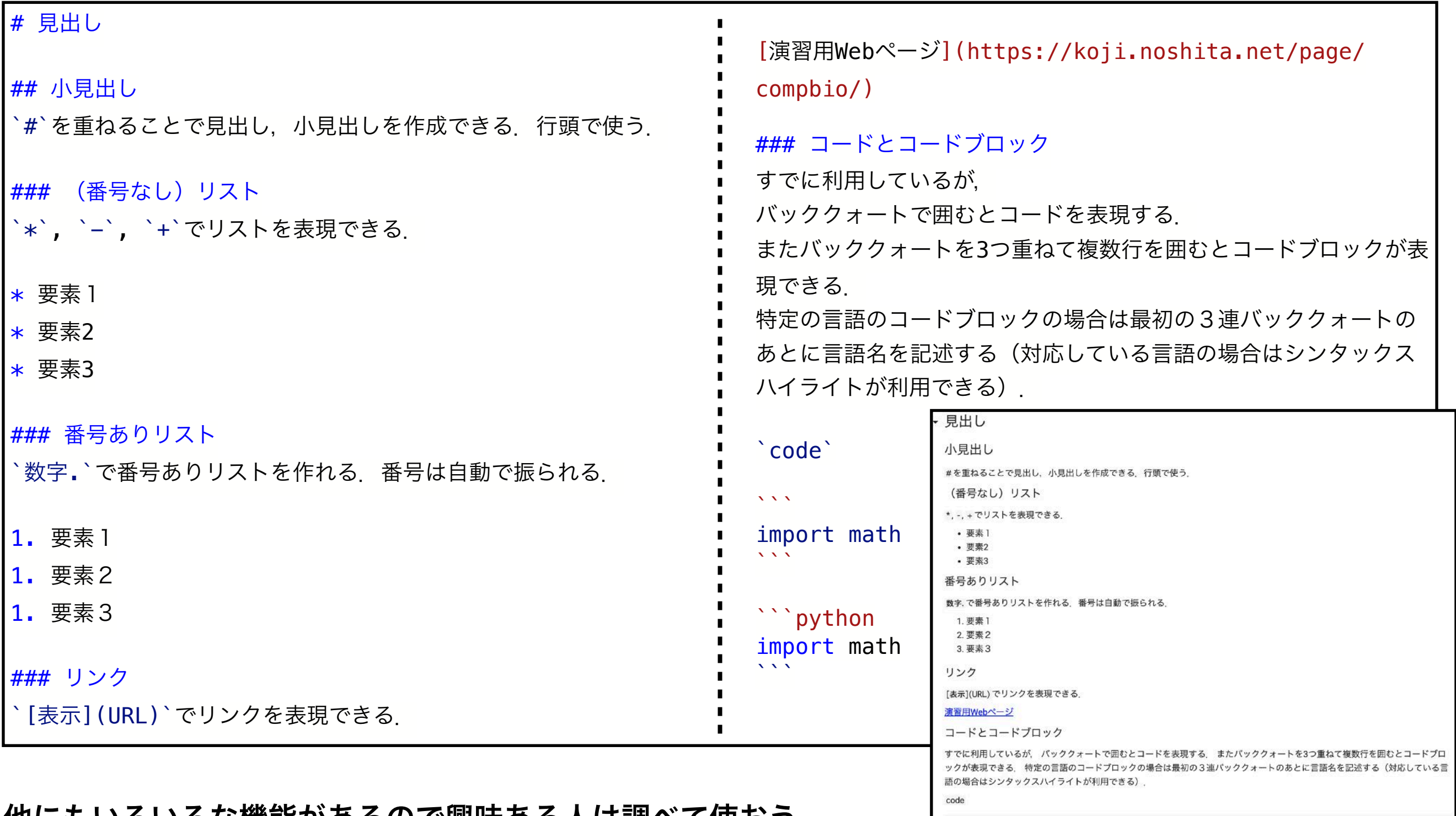

- |世にもいろいの様能かのるので興味のる人は調へて||史のつ.
	- 参考
		- GitHub Flavored Markdown Spec<https://github.github.com/gfm/>
		- Markdown書き方マニュアル (備忘録) https://sugarnaoming.github.io/markdown\_manual/

mport mat

mport math

### Colabでの数式等の入力 LaTeX(1)

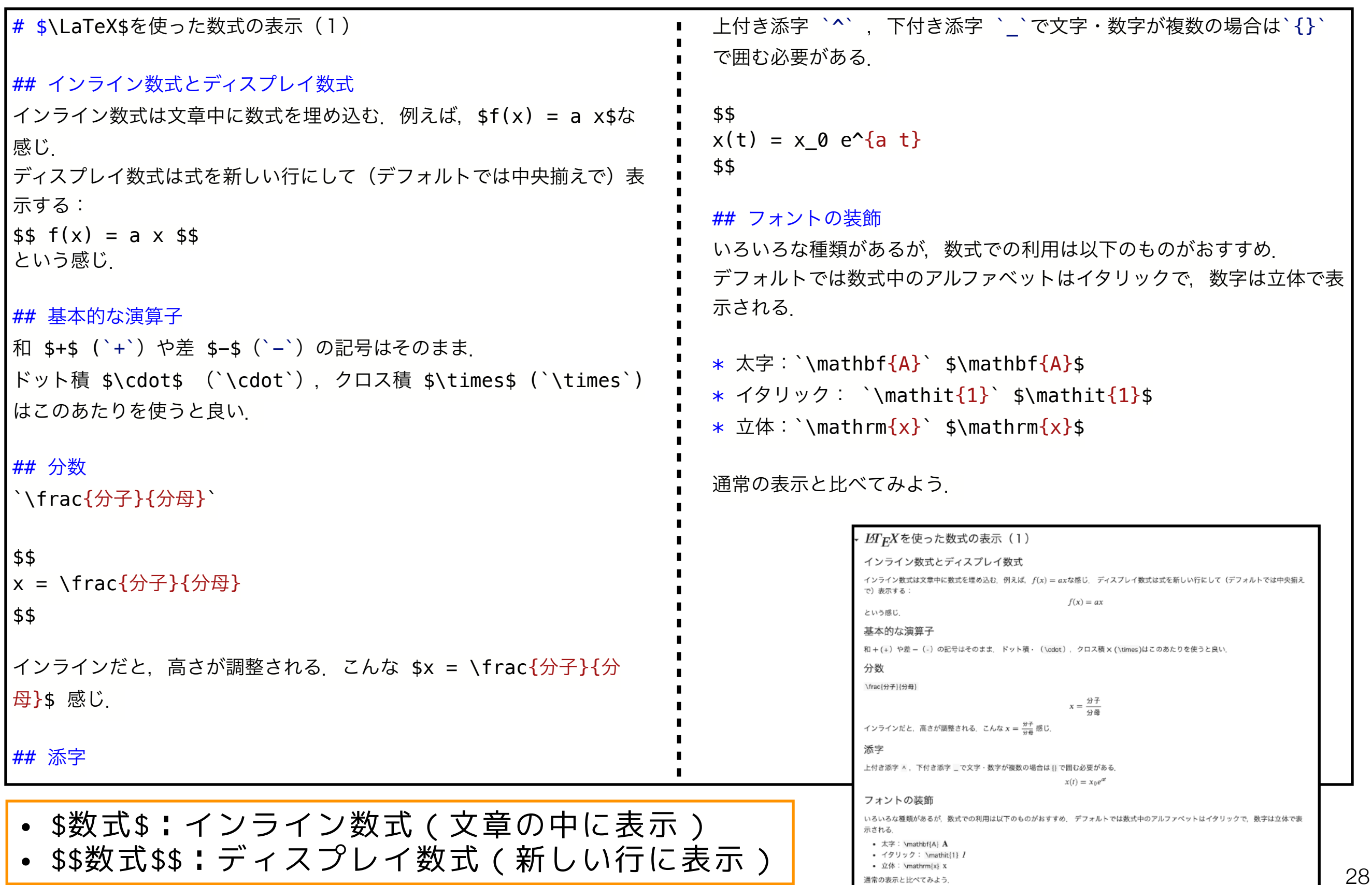

### Colabでの数式等の入力 LaTeX(2)

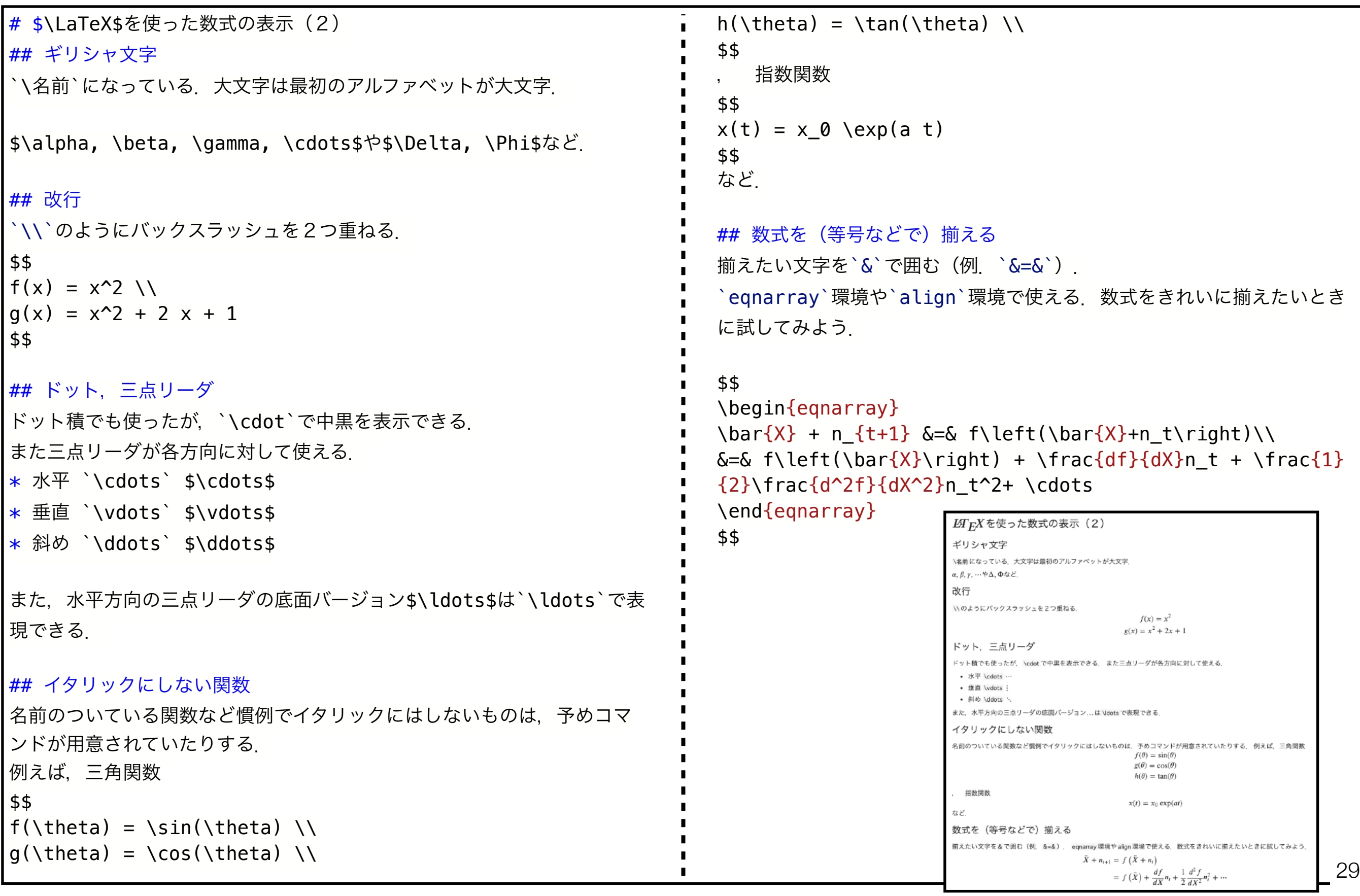

### Colabでの数式等の入力 LaTeX(3)

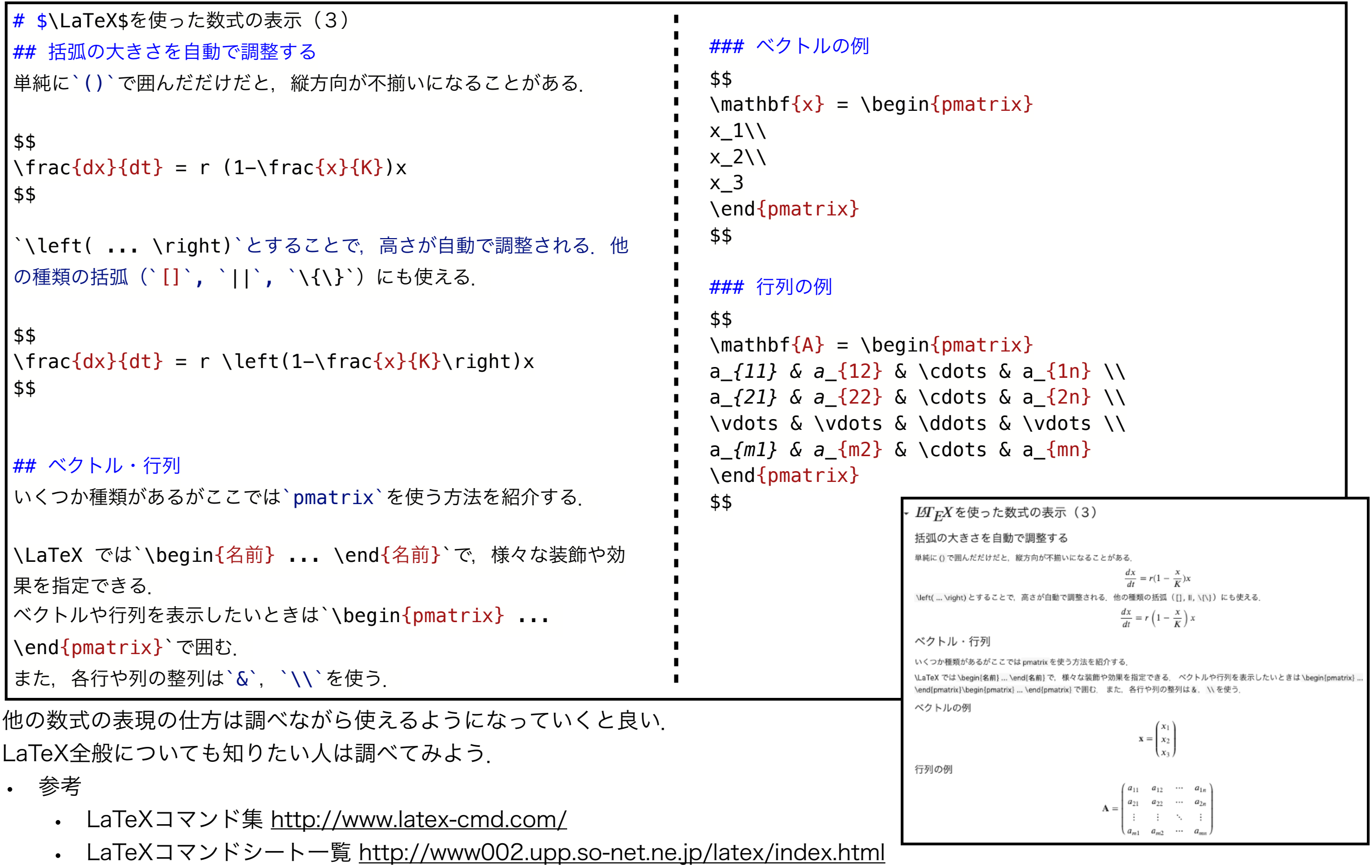

• LaTeX入門| TeX Wiki <https://texwiki.texjp.org/?LaTeX%E5%85%A5%E9%96%80>

### 本日の課題 ノーマル

- 1. 指数増殖,ロジスティック成長モデルを解析的に解け.
- 2. ロジスティック成長モデルについて1. で求めた解析解 とオイラー法により近似した数値解を一つの図にプロッ トせよ. (その際のパラメータや初期値も示すこと)
- 3. 2. の図について, 時間方向の刻み幅⊿tを様々に変化さ せ,その影響を考察せよ.
- 4. 質問,意見,要望等をどうぞ.

ファイル名は[回数, 01~15]\_[難易度, ノーマル nかハード h].ipynb. 例. 04\_n.ipynb 31 課題をノートブック(.ipynbファイル)にまとめて, Moodleにて提出すること

### 本日の課題 ハード

1. カナダのモミの森林における害虫として知られているトウヒノシントメハマキ (spruce budworm)という蛾の幼虫がいる.この蛾は,個体数密度が一定以上にな ると殺虫剤などによる駆除をおこなっても減少させるのが難しい.逆に,個体数密度が ある程度下がるとしばらくこうした大量発生はおこらない.このようなダイナミクスを 表現するためのモデルとしてLudwig et al. (1978)では以下のモデルが提案された:

$$
\frac{dx}{dt} = r\left(1 - \frac{x}{K}\right)x - \beta \frac{x^2}{\alpha^2 + x^2}
$$

このモデルの平衡点やその局所安定性解析,数値的なシミュレーションなどから,どう してトウヒノシントメハマキのダイナミクスをある程度再現できるのかを考察せよ. 以下の教科書が参考になる;巌佐 (1998), Murray (2007).

- Ludwig, D., Jones, D., Holling, C. (1978). Qualitative Analysis of Insect Outbreak Systems: The Spruce Budworm and Forest The Journal of Animal Ecology 47(1), 315. https://dx.doi.org/10.2307/3939
- 巖佐庸 (1998). 数理生物学入門 生物社会のダイナミックスを探る. 共立出版,
- Murray, J. (2007). Mathematical biology: I. An introduction. Springer, New York, NY

#### 課題をノートブック(.ipynbファイル)にまとめて,Moodleにて提出すること

ファイル名は[回数, 01~15]\_[難易度, ノーマル nかハード h].ipynb. 例. 04\_h.ipynb 32

次回予告

### 第5回:個体群動態の数理モデル (3) ロトカ-ボルテラ モデル 5月22日

復習推奨

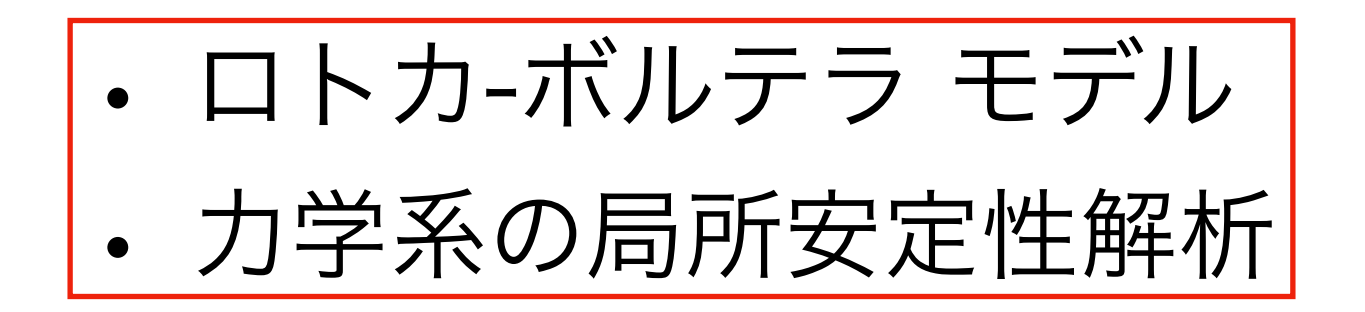